## **Elaborazione delle Query**

Leggere il capitolo 16 del Garcia-Molina et al.

Lucidi derivati da quelli di Hector Garcia-Molina

1

#### **Query Processing**

#### Come passare da una query ad un piano per eseguirla?

#### **Esempio**

Select B,D From R,S Where  $R.A = "c" \wedge S.E = 2 \wedge$ R.C=S.C

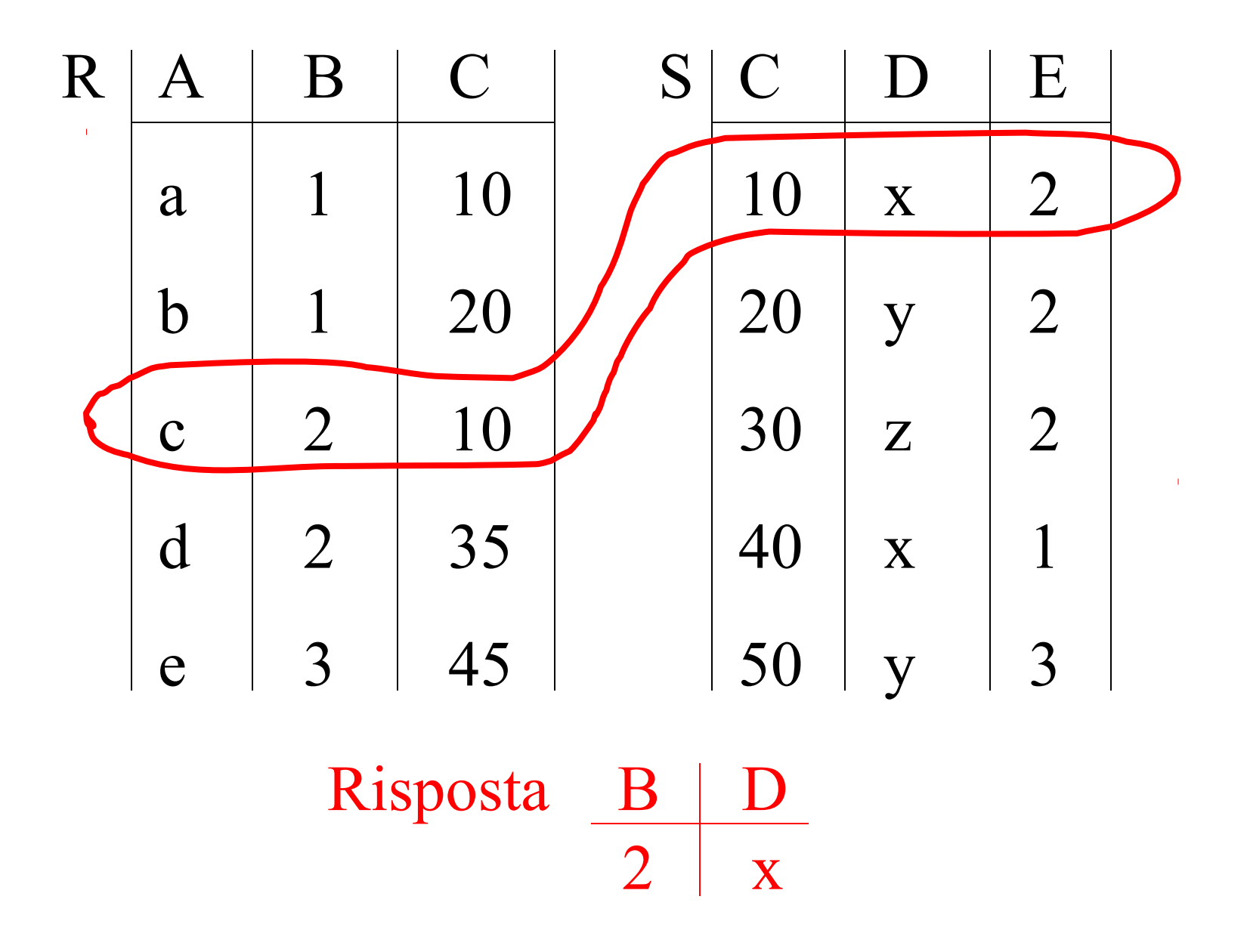

 $\overline{4}$ 

#### • Come eseguire la query?

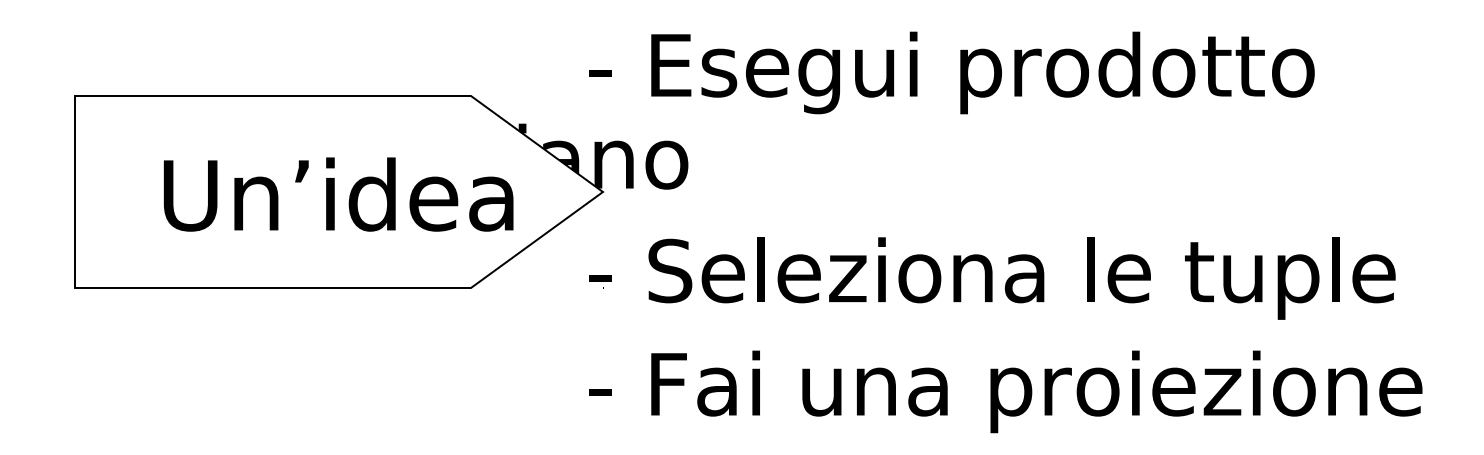

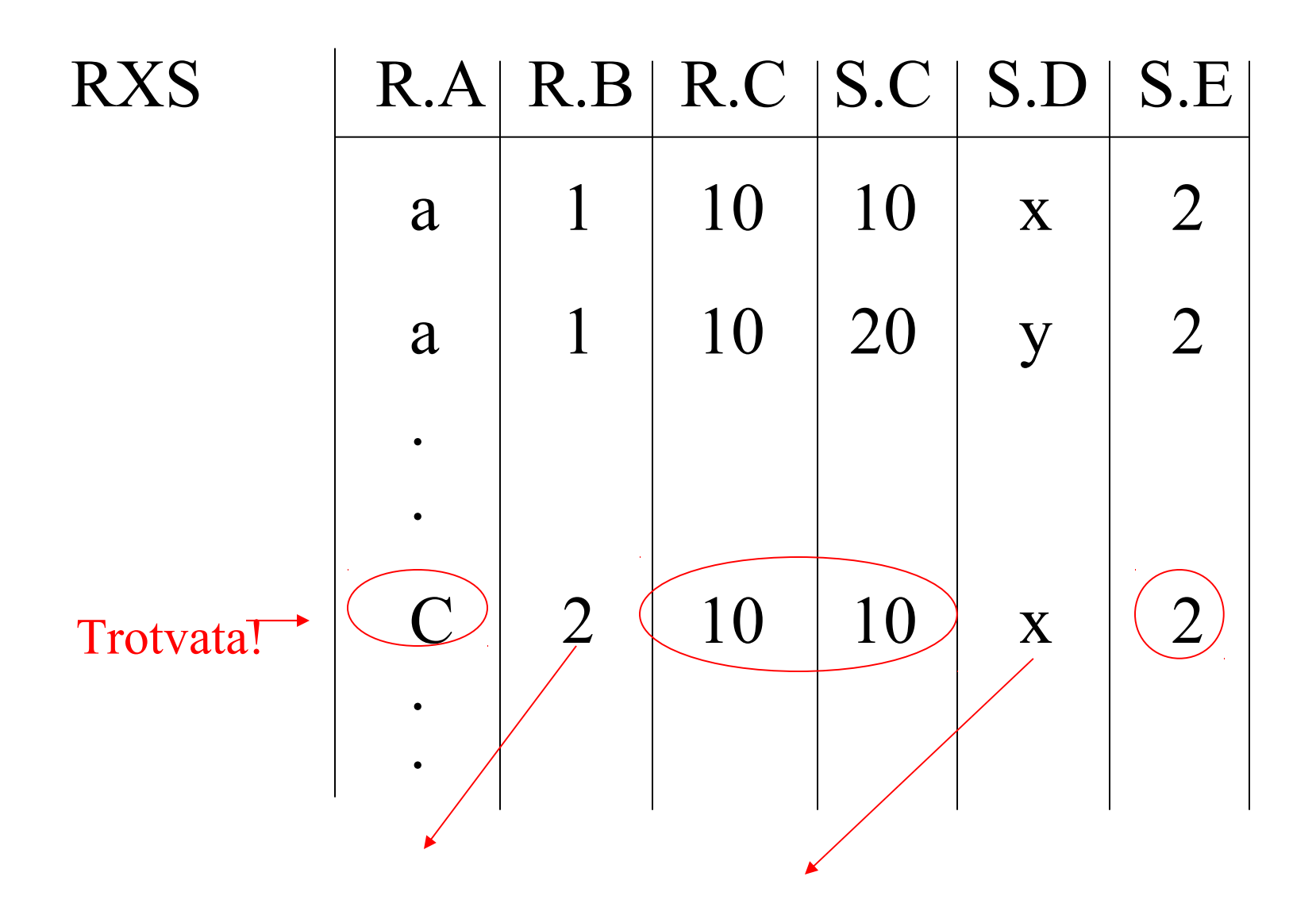

#### Algebra relazionale- puo' essere usata per descrivere i piani. Es: Piano I

 $\Pi_{\mathsf{B},\mathsf{D}}$ 

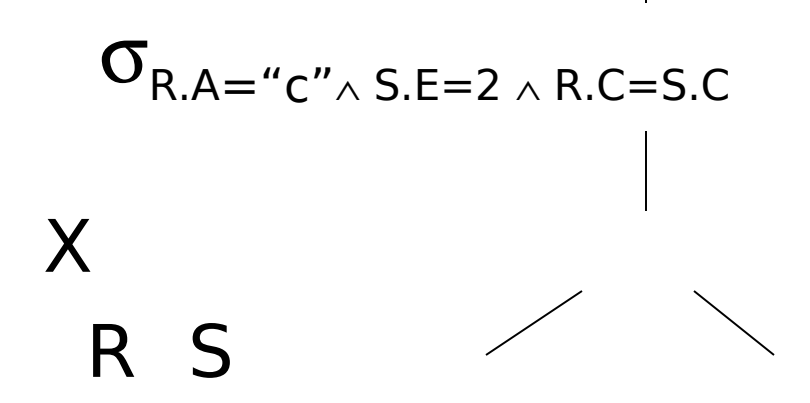

7  $\overline{\text{Oppure}:} \quad \Pi_{\text{B,D}}[\sigma_{\text{RA}=\text{``c''}\wedge \text{S.E=2}\wedge \text{R.C=S.C}}(\text{RXS})]$ 

### Un'altra idea:

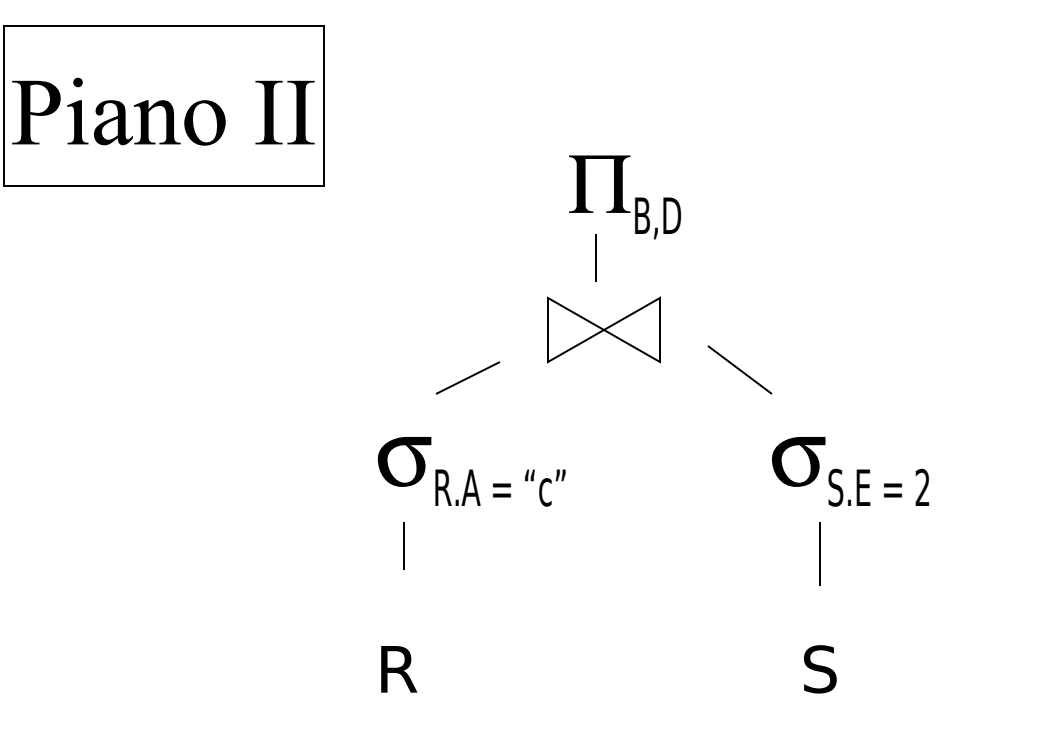

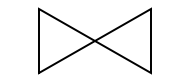

#### Join naturale

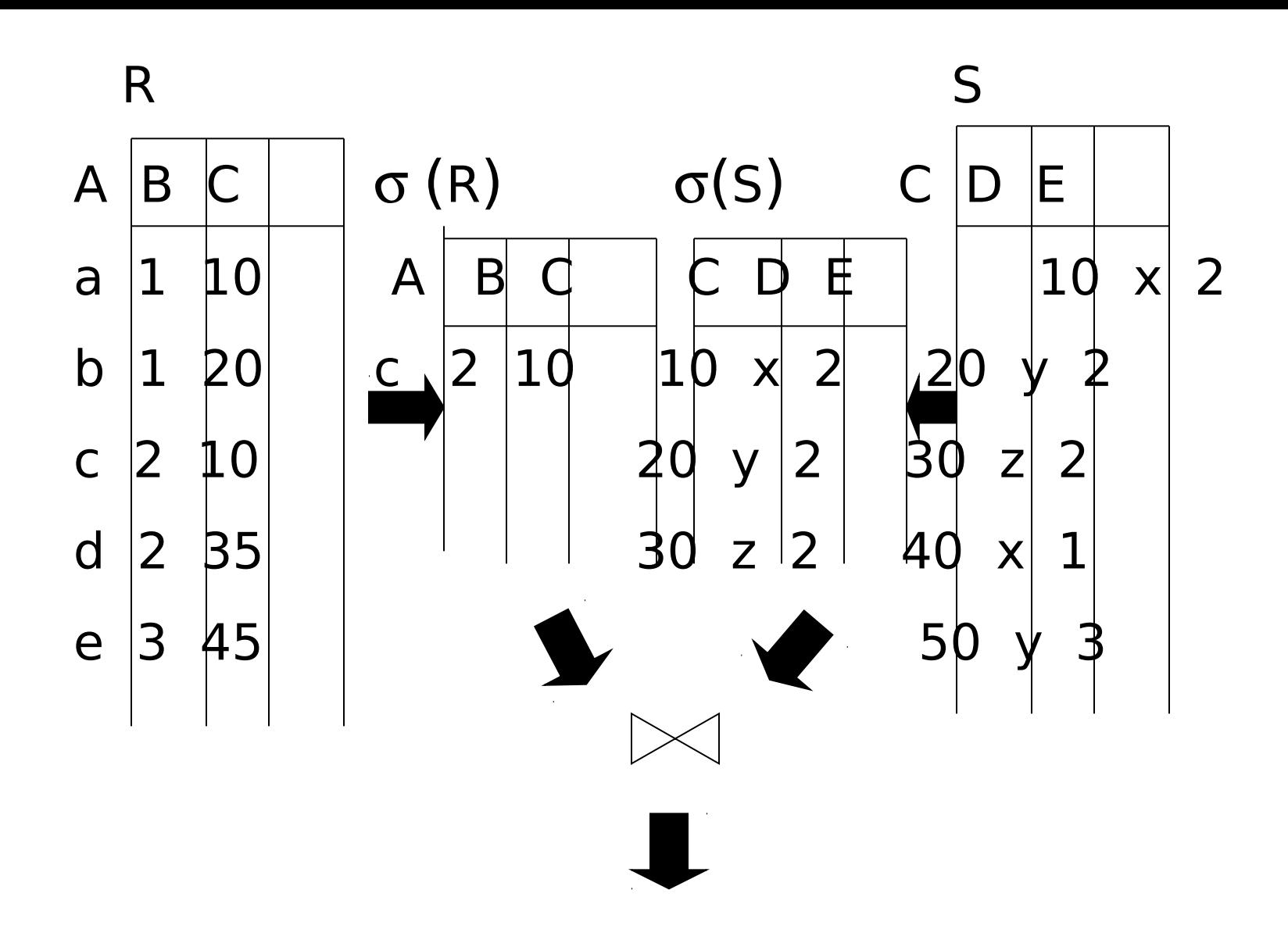

## Piano III

- Usa indici su R.A e S.C
	- (1) Usa l'indice su R.A per selezionare le tuple di R con  $R.A = "c"$
	- (2) Per ciascun valore R.C trovato, usa l'ndice su S.C per trovare le tuple corr.

(3) Elimina le tuple di S con S.E  $\neq$  2 (4) Esegui il join tra le tuple corrispodenti di R,S, proietta sugli attributi B,D e metti nel risultato

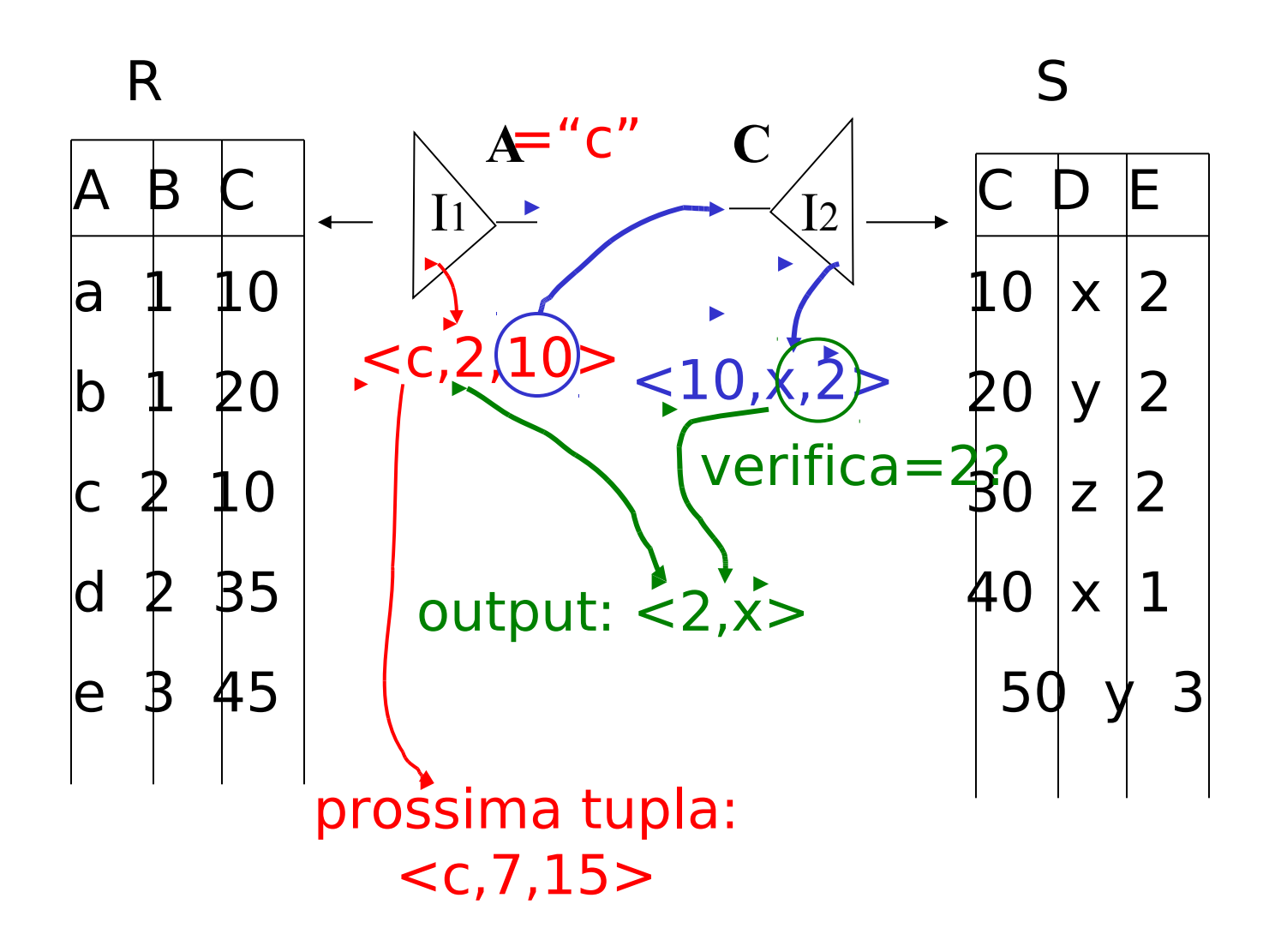

## Ottimizzazione delle query

Piano descritto con l'algebra relazionale=logical query plan

Piano descritto con operatori fisici=physical query plan

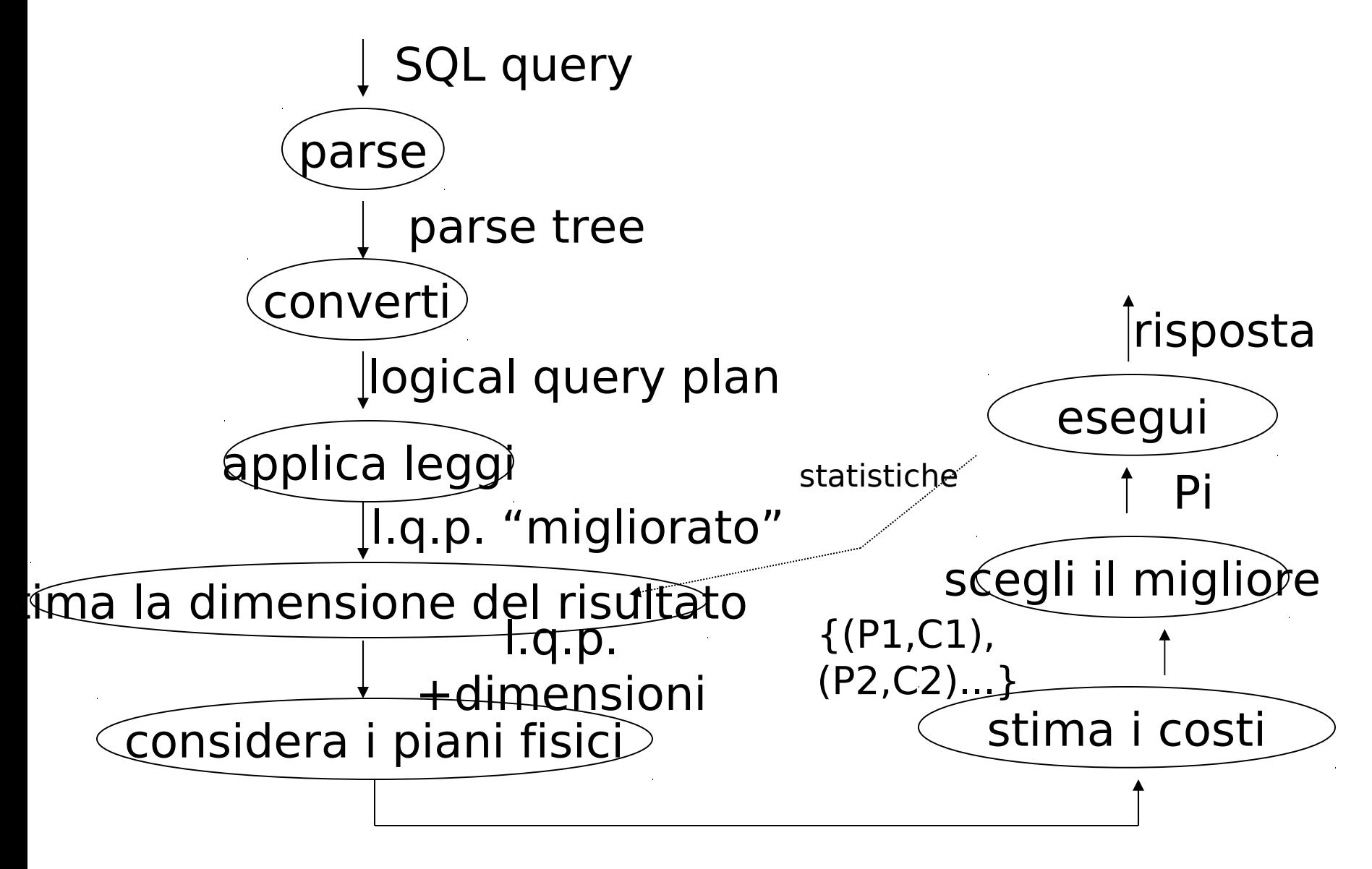

physical query plans {P1,P2,…..}

## Esempio: SQL query

StarsIn(movieTitle,movieYear,starName) MovieStar(name,address,gender,birthdate)

SELECT movieTitle FROM StarsIn WHERE starName IN ( SELECT name FROM MovieStar WHERE birthdate LIKE '%1960' );

(Trova i film con star nate nel 1960)

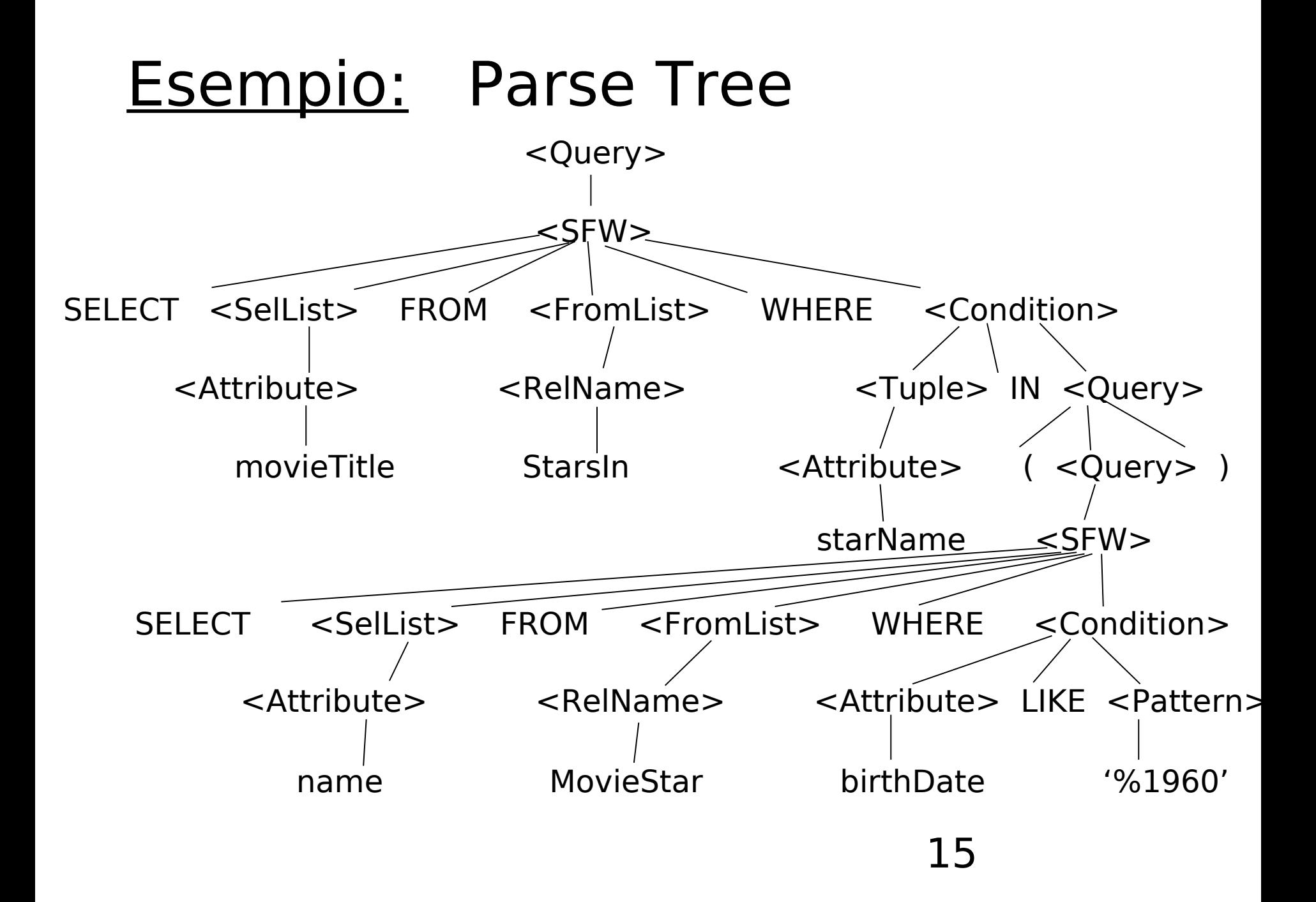

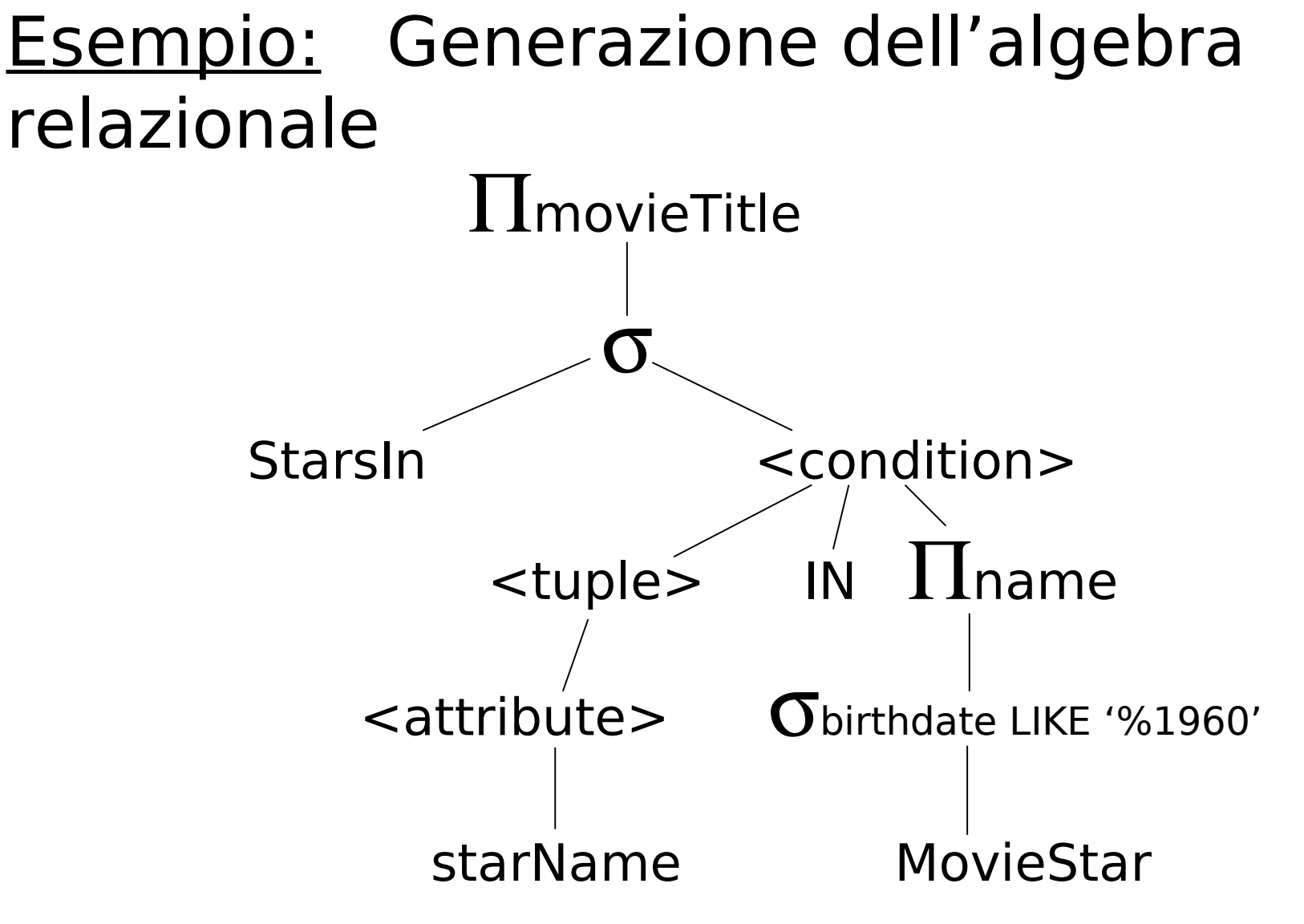

Il σ in questo caso si chiama "selezione a due argomenti" ed e' a mezza via tra il parse tree e l'algebra relazionale

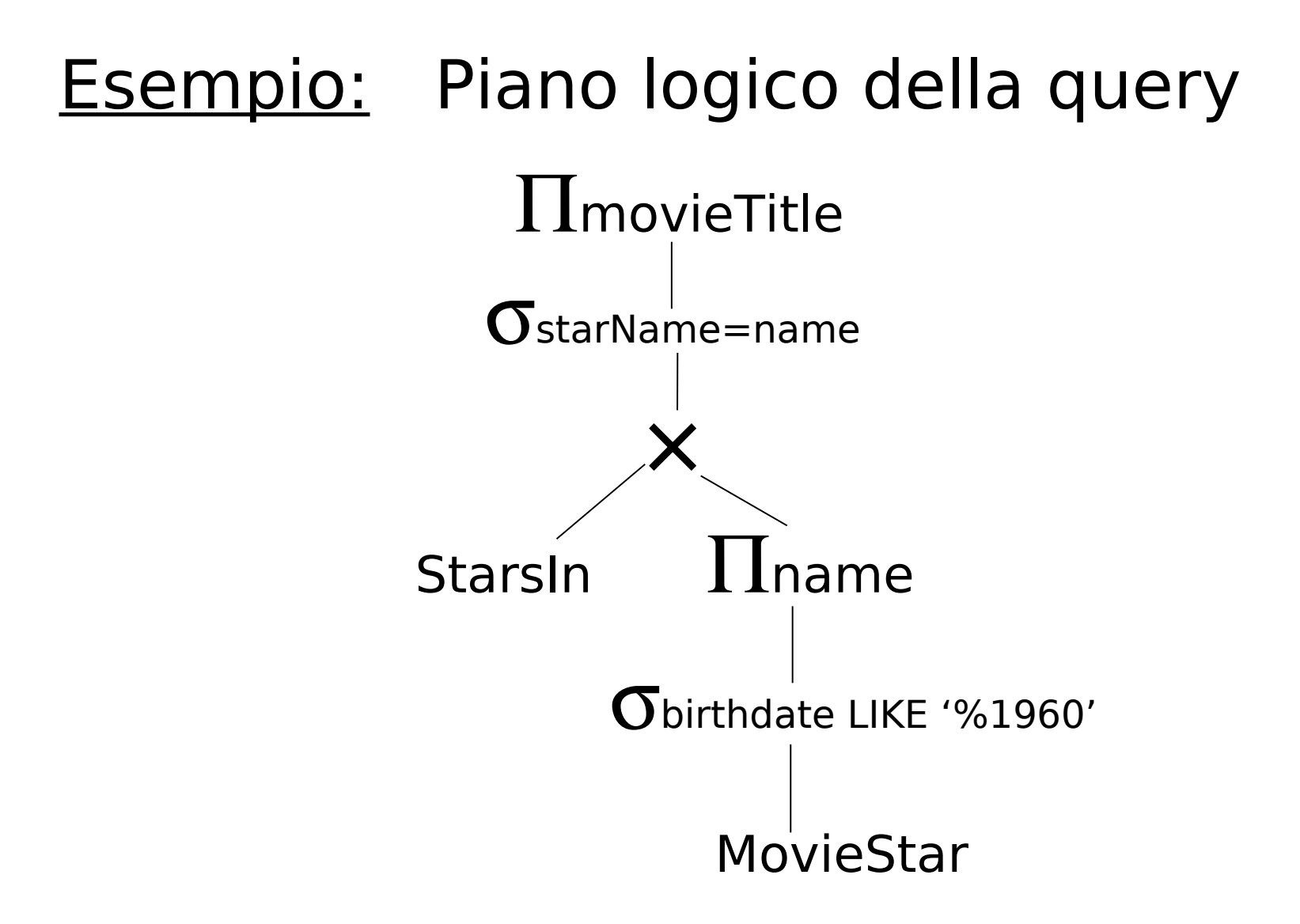

Trasformando la condizione IN

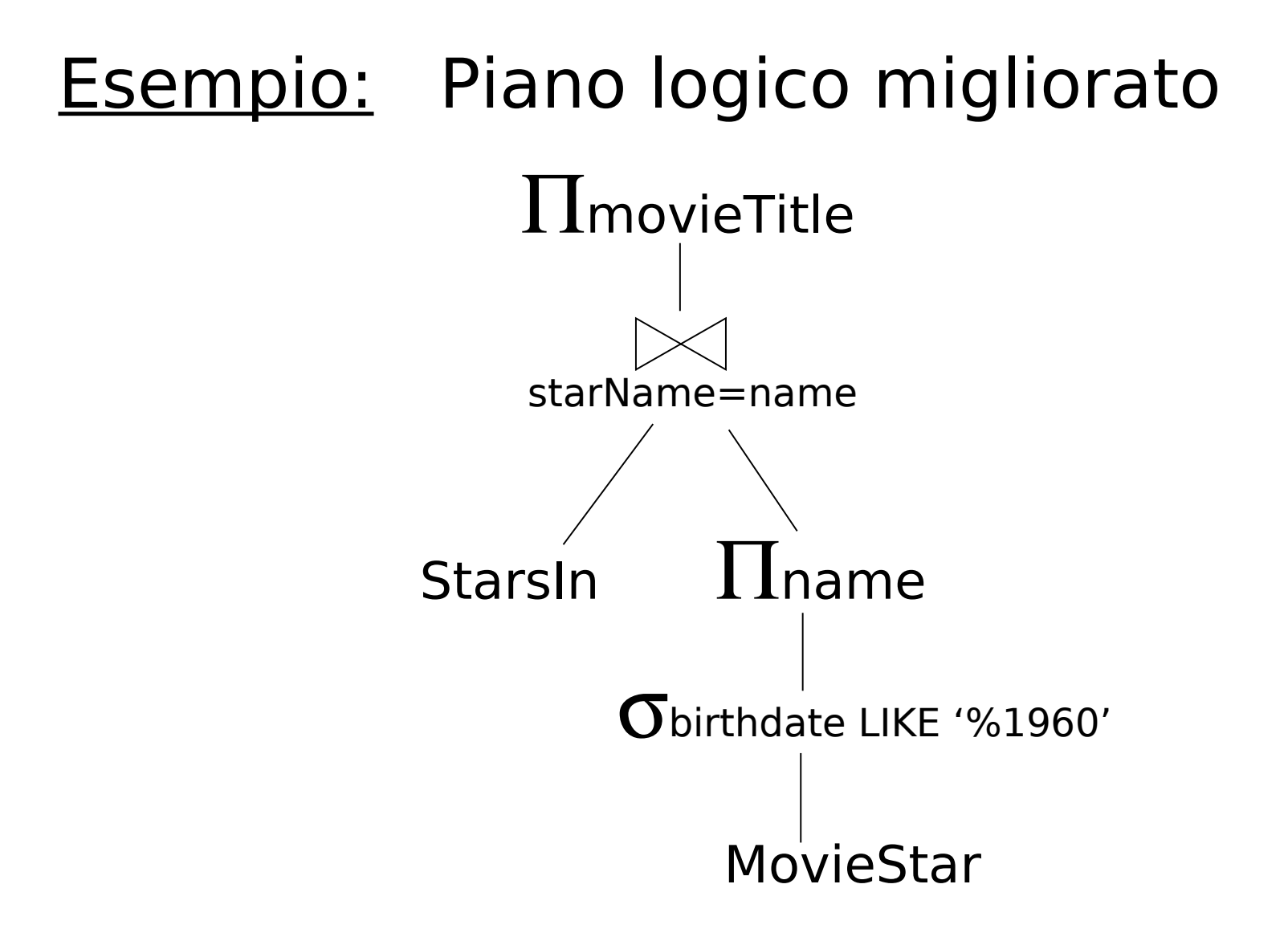

Un miglioramento sul piano precedente

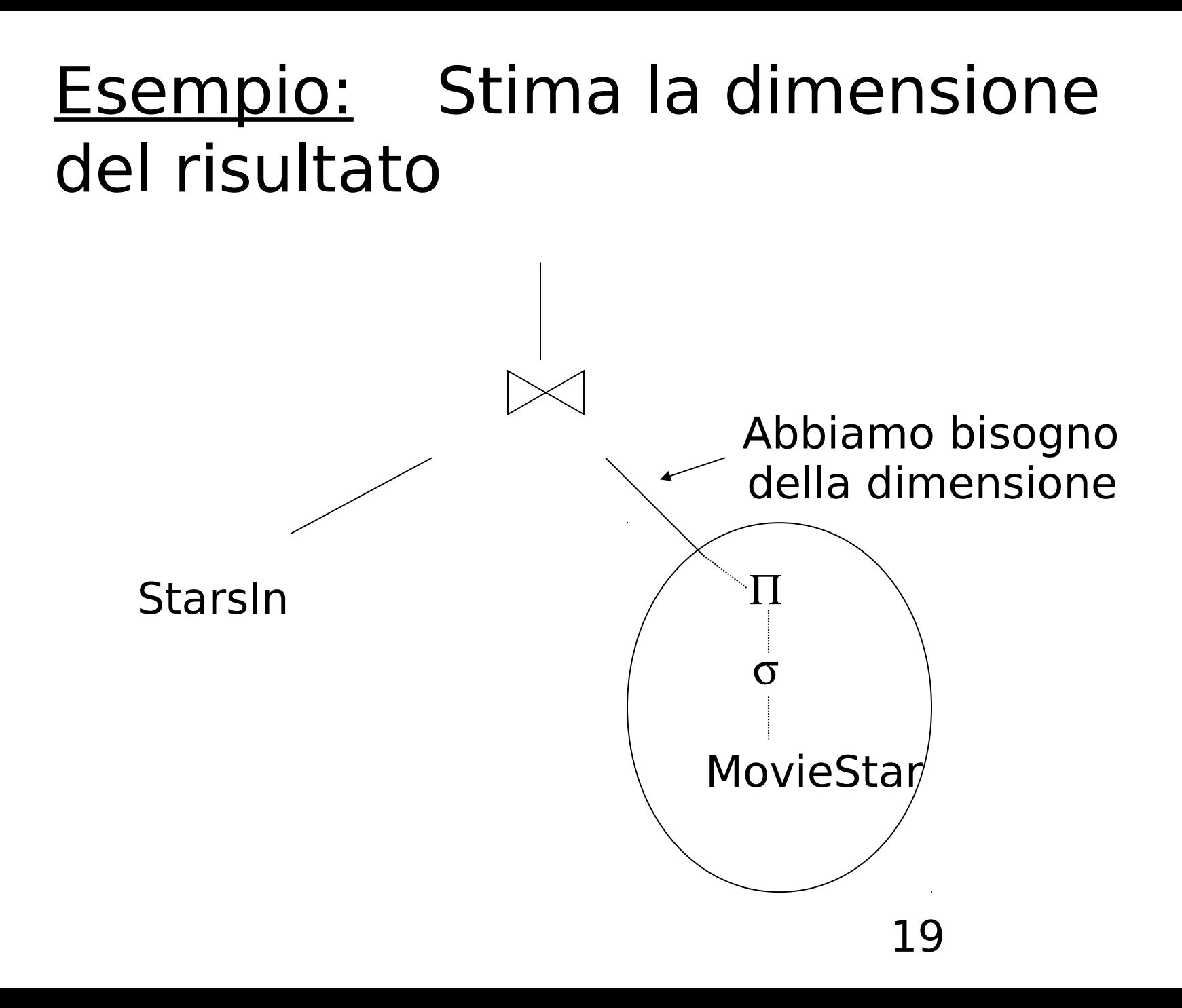

## Esempio: Un piano fisico

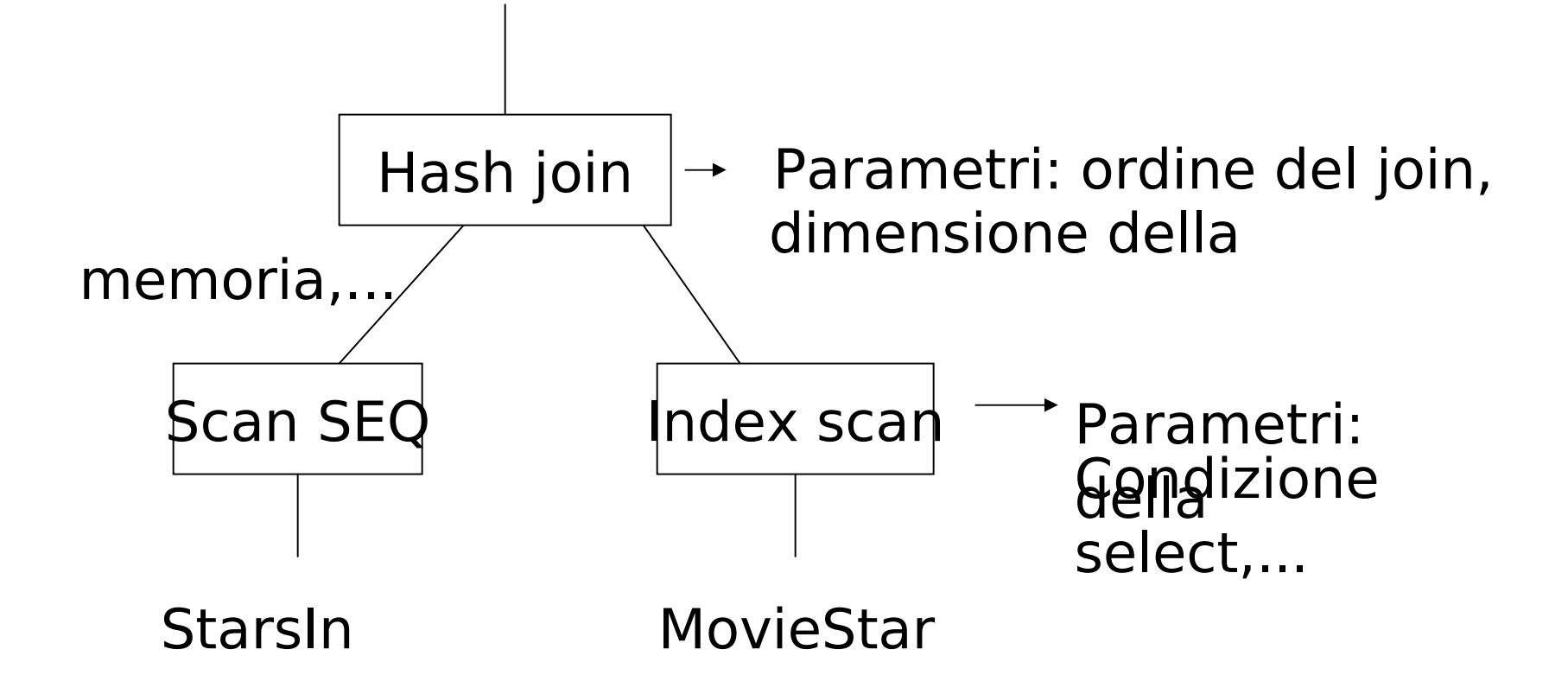

#### Esempio: Stima i costi

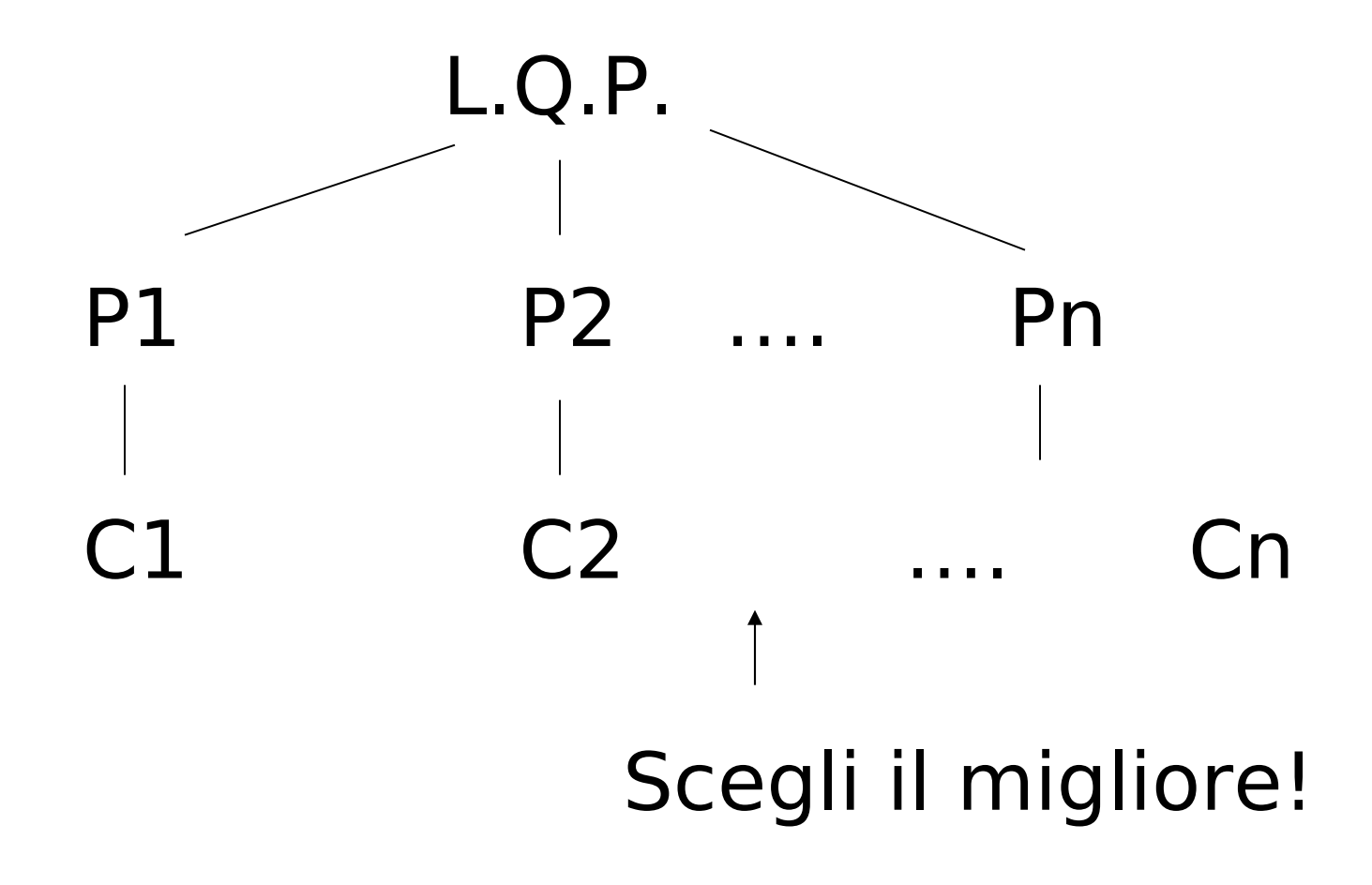

21

## **Ottimizzazione delle Query**

- Al livello dell'algebra relazionale
- Al livello del piano di query fisico
	- Genera i piani
	- Stima i costi, considerando i possibili algoritmi
		- Algoritmi di join
		- Uso o meno degli indici

## Ottimizzazione dell'algebra relazionale

• Regole di trasformazione che preservano l'equivalenza

#### Regole: join naturale & prodotto cartesiano & unione & intersezione  $R \bowtie S = S \bowtie R$  $(R \bowtie S) \bowtie T = R \bowtie (S \bowtie T)$

## Note:

- Dato che i nomi degli attributi sono contenuti nel risultato l'ordine degli operandi non e' importante
- Possiamo scriverli anche come alberi, ad es,:

R S T R S T

```
R \times S = S \times R(R \times S) \times T = R \times (S \times T)R \cup S = S \cup RR \cup (S \cup T) = (R \cup S) \cup TR \cap S = S \cap RR \cap (S \cap T) = (R \cap S) \cap TRegole: join naturale & prodotto
cartesiano & unione & intersezione
R \bowtie S = S \bowtie R(R \bowtie S) \bowtie T = R \bowtie (S \bowtie T)
```
## Regole: selezioni

## $\sigma_{\text{plap2}}(R) = \sigma_{\text{pl}} [\sigma_{\text{pl}}(R)] = \sigma_{\text{pl}} [\sigma_{\text{pl}}(R)]$  $\sigma_{\text{p1vp2}}(R) = \sigma_{\text{p1}}(R) \cup_{s} [\sigma_{\text{p2}}(R)]$

La seconda regola funziona solo se R e' un insieme e non un bag

## Esempio:

- $R = \{a,b,c\}$
- $S = \{b, c, d\}$
- $R \cup_{s} S = \{a, b, c, d\}$
- $R \cup_{B} S = \{a,b,b,c,c,d\}$
- $R = \{a,a,b,b,b,c\}$
- $S = \{b,b,c,c,d\}$
- $R \cup_{s} S = \{a,b,c,d\}$
- $R \cup_{B} S = \{a,a,b,b,b,b,b,c,c,c,d\}$

 $\sigma_{\text{p1vp2}}(R) = \sigma_{\text{p1}}(R) \cup_{\varsigma} \sigma_{\text{p2}}(R)$ Esempio:  $R = \{a,a,b,b,b,c\}$ P1 soddisfatto da a,b; P2 soddisfatto da b,c  $\sigma_{\text{p1vp2}}(R) = \{a,a,b,b,b,c\}$  $\mathbf{O}_{p1}(R) = \{a,a,b,b,b\}$  $\mathbf{O}_{p2}(R) = \{b,b,b,c\}$  $\mathbf{O}_{p1}(R) \cup_{s} \mathbf{O}_{p2}(R) = \{a,b,c\}$  $\overline{\mathbf{O}}$ p1(R)  $\cup_{\mathbb{B}} \overline{\mathbf{O}}$ p2(R)  $=$ { $a, a, b, b, b, b, b, b, c}$ }

#### Regole σ, ∪, combinati:

## $\sigma_P(R \cup S) = \sigma_P(R) \cup \sigma_P(S)$  $\sigma_p(R-S) = \sigma_p(R) - S = \sigma_p(R) - \sigma_p(S)$

#### Regole:  $\sigma \mapsto \infty$  combinati

Siano p = predicati con solo attr. di R q = predicati con solo attr. di S m = predicati con solo attr. di R,S

- $\sigma_{\rm p}$  (R  $\bowtie$  S) =  $\left[\mathbf{O}_{p}\left(\mathsf{R}\right)\right]\bowtie\mathsf{S}$
- $\sigma_q$  (R  $\bowtie$  S) =  $R \bowtie [\sigma_{q}(S)]$
- $\sigma_{\rm m}$  (R  $_{\sim}$  S) =  $\sigma_{\rm m}$ (R)  $_{\sim}$   $\sigma_{\rm m}$ (S)

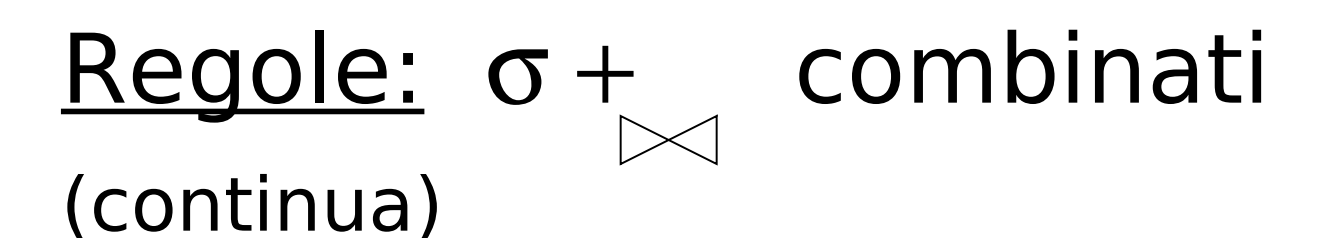

Alcune regole possono essere derivate:

 $\sigma_{p\wedge q}$  (R  $\otimes$  S) =  $\sigma$ <sub>p∧q∧m</sub> (R  $\gtrsim$  S) =  $\sigma_{pvq}$  (R S) =

## $\sigma_{p\wedge q}$  (R $\bowtie$  S) =  $\lceil \sigma_p(R) \rceil$   $\lceil \sigma_q(S) \rceil$  $\sigma$ p^q^m (R $\bowtie$  S) = $\sigma$ m[( $\sigma$ p R $\bowtie$  ( $\sigma$ q  $S$ )]=[ $\sigma_m(\sigma_p(R))\bowtie \sigma_m(\sigma_q(S))$ ]  $\sigma_{\text{pvq}}(R_{\text{ex}} S) =$  $[(\sigma_P R)_{\bowtie} S] \cup_S [R \bowtie (\sigma_q S)]$

Solo se ( $\sigma_{p}$  R $\gtrsim$  S e P $\bowtie$  ( $\sigma_{q}$  S) sono insiemi e non bag

#### --> Derivazione per la prima:

# $\sigma_{p\wedge q}$  (R $\bowtie$  S) =  $\sigma_p [\sigma_q (R \otimes s)] =$  $\sigma_p$   $[ R_{\bowtie} \sigma_q(S) ] =$  $\left[\sigma_{p}\left(\mathsf{R}\right)\right]_{\mathsf{R}}\left[\sigma_{q}\left(\mathsf{S}\right)\right]$

#### Regole per σ, combinati con X

## $\sigma_{p}$  (R X S) =  $\sigma_{p}$  (R) X S  $\sigma_q$  (R X S) = R X  $\sigma_q$  (S)

## Regole: proiezione

Siano: X = insieme di attributi Y = insieme di attributi  $XY = X \cup Y$ 

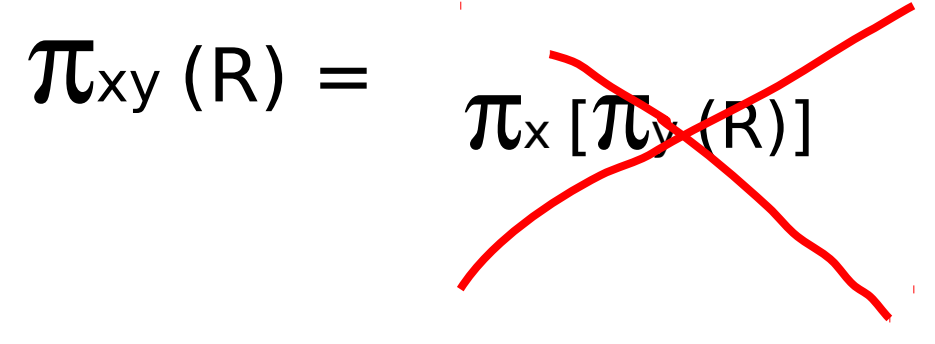
## Regole:  $\pi,\sigma$  combinate

Sia x = sottoinsieme degli attributi di R  $z =$  attributi nel predicato P (sottoinsieme degli attributi di R)

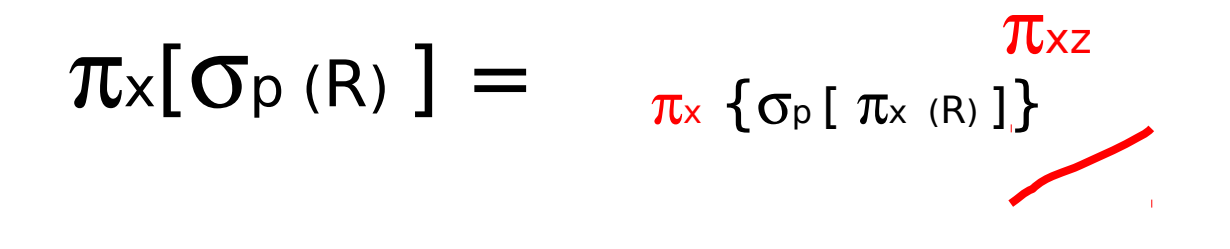

### Regole:  $\pi$  $\Join$  combinati

Sia  $x =$  sottoinsieme degli attributi di R y = sottoinsieme degli attributi di S z = intersezione degli attributi di R,S  $\pi_{xy}$  (R S) =

 $\pi_{xy}\{\pi_{xz}$  (R)  $[\pi_{yz}$  (S)  $]\}$ 

# $\pi_{xy}$  {  $\sigma_p$  (R $\bowtie$  S) } =  $\pi_{xy}$  {  $\sigma_p$  [ $\pi_{xz}$ ' (R $\approx$   $\pi_{yz}$ ' (S)] }  $z' = z \cup \{$  attributi usati in P $\}$

Quali sono 'buone' trasformazioni?

 $\Box$   $\sigma_{p1\wedge p2}$  (R)  $\rightarrow$   $\sigma_{p1}$  [ $\sigma_{p2}$  (R)]  $\Box$   $\sigma_p$  (R $\Join$  S)  $\rightarrow$  [ $\sigma_p$  (R)] $\Join$  S  $\Box$  R  $\bowtie$  S  $\rightarrow$  S  $\bowtie$  R  $\Box$   $\pi$ x  $[ \sigma_P(R)] \rightarrow \pi_X \{ \sigma_P [\pi_{xz}]\}$  $(R)]$ }

#### Normalmente: esegui le proiezioni prima possibile Esempio:  $R(A, B, C, D, E)$   $x = \{E\}$ P:  $(A=3)$  ∧  $(B="cat")$

 $\pi_{\text{x}} {\{\sigma_{\text{p}}\{R\}}}$  rispetto.  $\pi_{\text{E}} {\{\sigma_{\text{p}} \{\pi_{\text{ABE}}(R)\}}$ 

## Ma se A e B hanno indici?

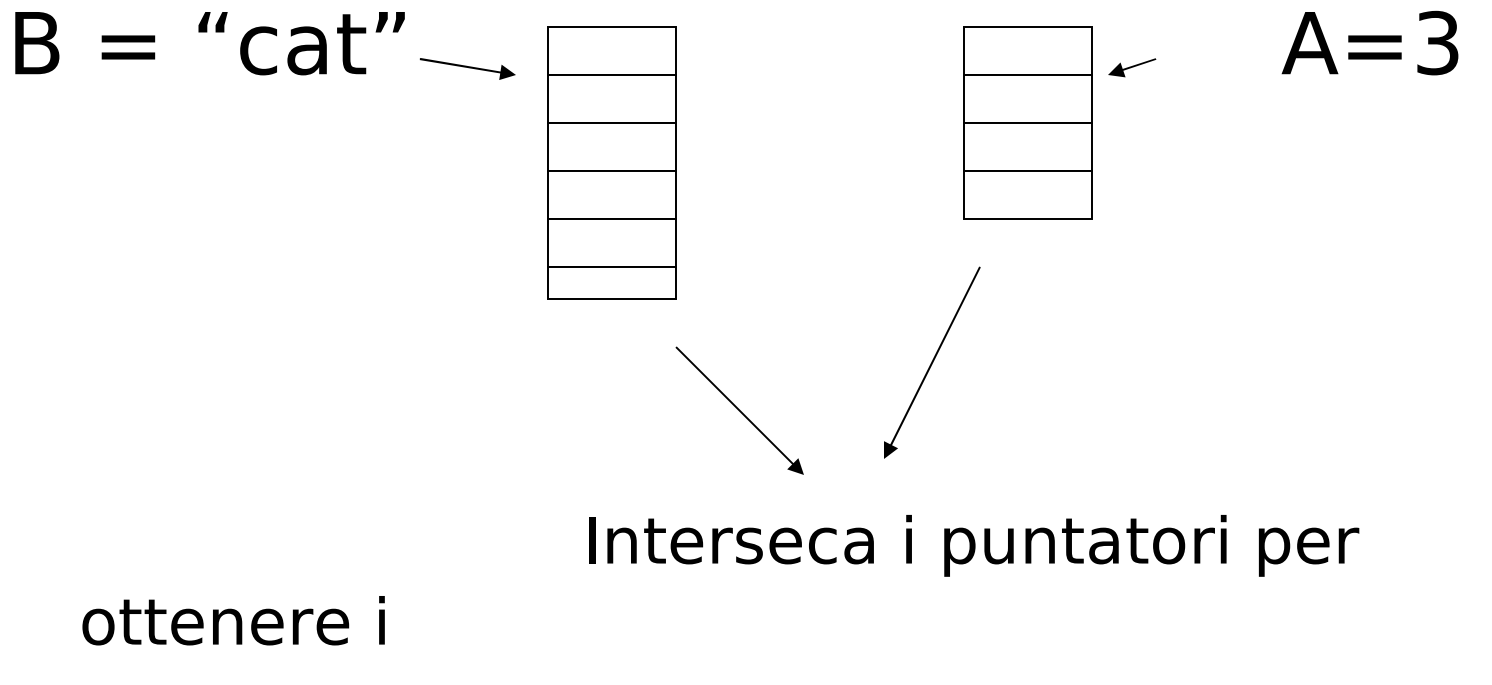

puntatori alle tuple richieste

### In conclusione:

• Non sempre conviene anticipare le proiezioni

# Regola per le selezioni

• Normalmente e' buono anticipare le selezioni, cioe' spingerle in basso nell'albero

## Eccezione

- StarsIn(title, year, starName)
- Movie(title,year,length, inColor,studioName, producerC#)

CREATE VIEW MovieOf1996 AS SELECT \* FROM Movie WHERE year=1996

## Eccezione

SELECT starName, studioName FROM MoviesOf1996 m JOIN StarsIn s ON m.title=s.title AND m.year=s.year

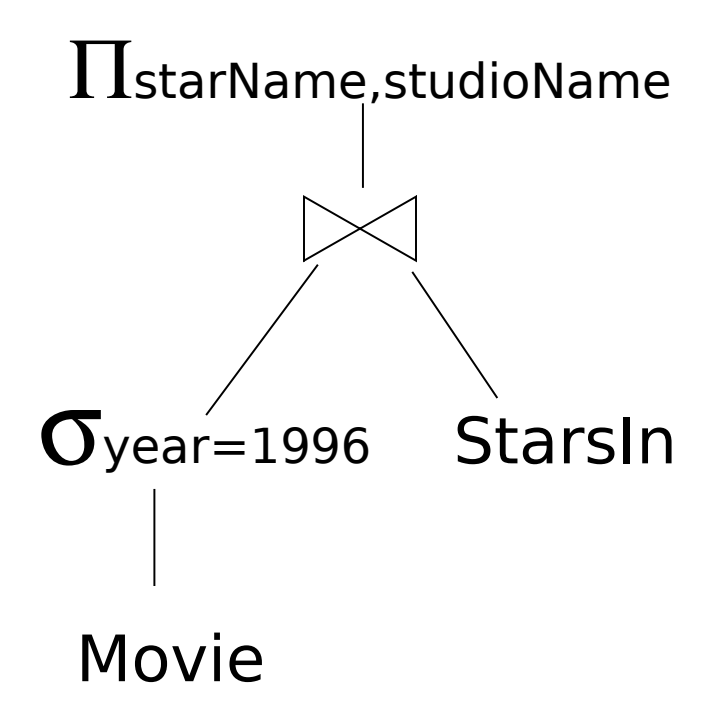

## Eccezione

• Si usa la regola

# $\sigma_{\rm p}$  (R  $\bowtie$ S) =  $\sigma_{\rm p}$ (R) $\bowtie$  S

- da destra verso sinistra e si porta la selezione sopra il join
- selezione ad entrambi i figli4del join • A questo punto, dato che year e' anche attributo di StarsIn e il join contiene year, si puo' spingere la

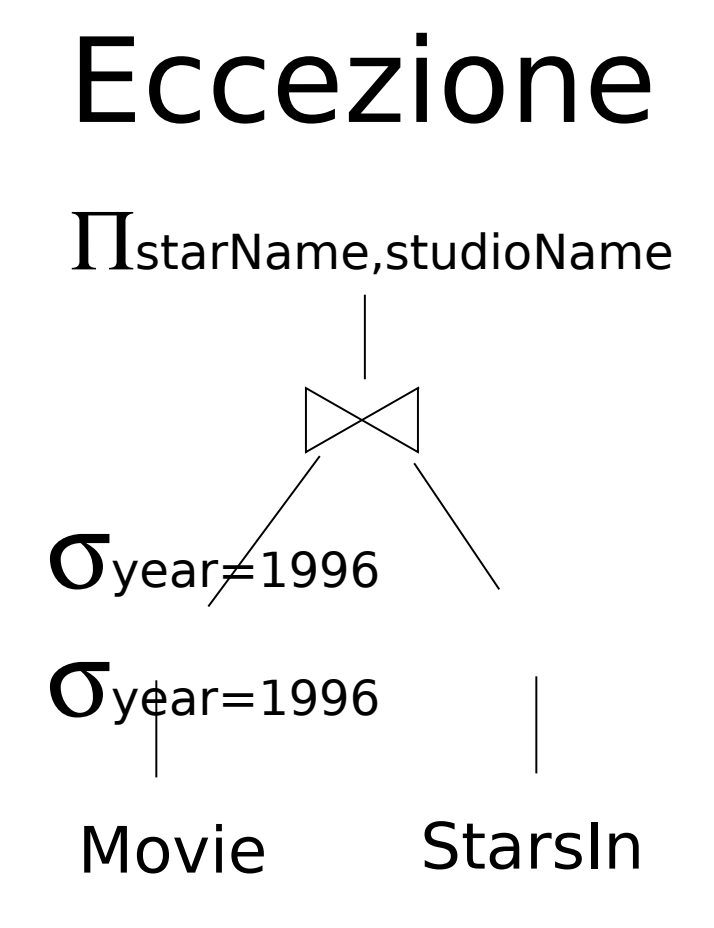

• Quindi in alcuni casi occorre far salire le selezioni il piu' possibile prima di farle scendere

## Schema - Query Processing

- Livello dell'algebra relazionale (logical query plan)
	- Buone trasformazioni
- Livello del piano di query fisico
	- Stima dei costi
	- Genera e confronta i piani fisici dai piani logici
- Stima del costo di un piano di query
- (1)Stima della dimensione dei risultati
- (2)Stima del numero di IOs

## Stima della dimensione del risultato

- Mantieni le statistiche per la relazione R
	- $T(R)$ : # tuple in R
	- S(R) : # di bytes in ciascuna tupla di R
	- B(R): # di blocchi per tenere tutte le tuple di R
	- $-V(R, A)$ : # di valori distinti in R per l'attributo A

#### **Esempio**

byte

A B C D cat 1 10 a cat 1 20 b dog 1 30 a dog 1 40 c bat 1 50 d

 $R$  |  $A$  |  $B$  |  $C$  |  $D$  |  $A$ : stringa di 20

B: intero di 4 byte C: data di 8 byte D: stringa di 5

byte

- $T(R) = 5$   $S(R) = 37$  $V(R,A) = 3$   $V(R,C) = 5$
- $V(R,B) = 1$   $V(R,D) = 4$
- 52

## Stima del numero di blocchi

- Ipotesi:
	- Record impaccati
	- Tutto lo spazio nei blocchi occupato da record (no strutture ausiliarie)

 $B(R)=T(R)*S(R)/B$ 

Dove B e' la dimensione in bytes del blocco

## Stima della dimensione per  $W = R1$ x R2

- $T(W) = T(R1) \times T(R2)$
- $S(W) =$  $S(R1) + S(R2)$

## $S(W) = S(R)$ Stima della dimensione per W =  $\sigma$ <sub>A=a</sub> (R)

 $T(W) = ?$ 

#### **Esempio**  $R \begin{array}{c|c} \nV(R \Delta) = 3 \\
R \Delta \Delta \Delta \Delta \end{array}$  $\mathsf{V}(\mathsf{R},\mathsf{B})\mathsf{=}\mathsf{\mid\!\!\!\perp}$  $V(R,C)$ = $\frac{\mid cat \mid 1 \mid 10 \mid a}{\mid}$  $V(R, D) \!=\!\! \begin{array}{|c|c|c|c|}\n \multicolumn{1}{|c|}{\text{Cat}} & \text{1} & \text{20} & \text{b} \\
 \multicolumn{1}{|c|}{\text{Cat}} & \text{1} & \text{20} & \text{b} \\
 \end{array}$  $\mathsf{A}\, \vert\, \mathsf{B}\, \vert\, \mathsf{C}\, \vert\, \mathsf{D}$ dog  $1 \vert 30 \vert$  a dog  $1 \vert 40 \vert c$ bat  $1 \vert 50 \vert d$

 $W = \sigma_{z=val}(R)$   $T(W) = T(R)/V(R,Z)$ 

 $W = \sigma_{A=val}(R)$   $T(W) = T(R)/3$ 

### Assunzione:

#### I valori per l'attributo Z sono uniformemente distribuiti sui possibili V(R,Z) valori

## Assunzione alternativa:

I valori per l'attributo Z sono uniformemente distribuiti sul dominio con DOM(R,Z) valori.

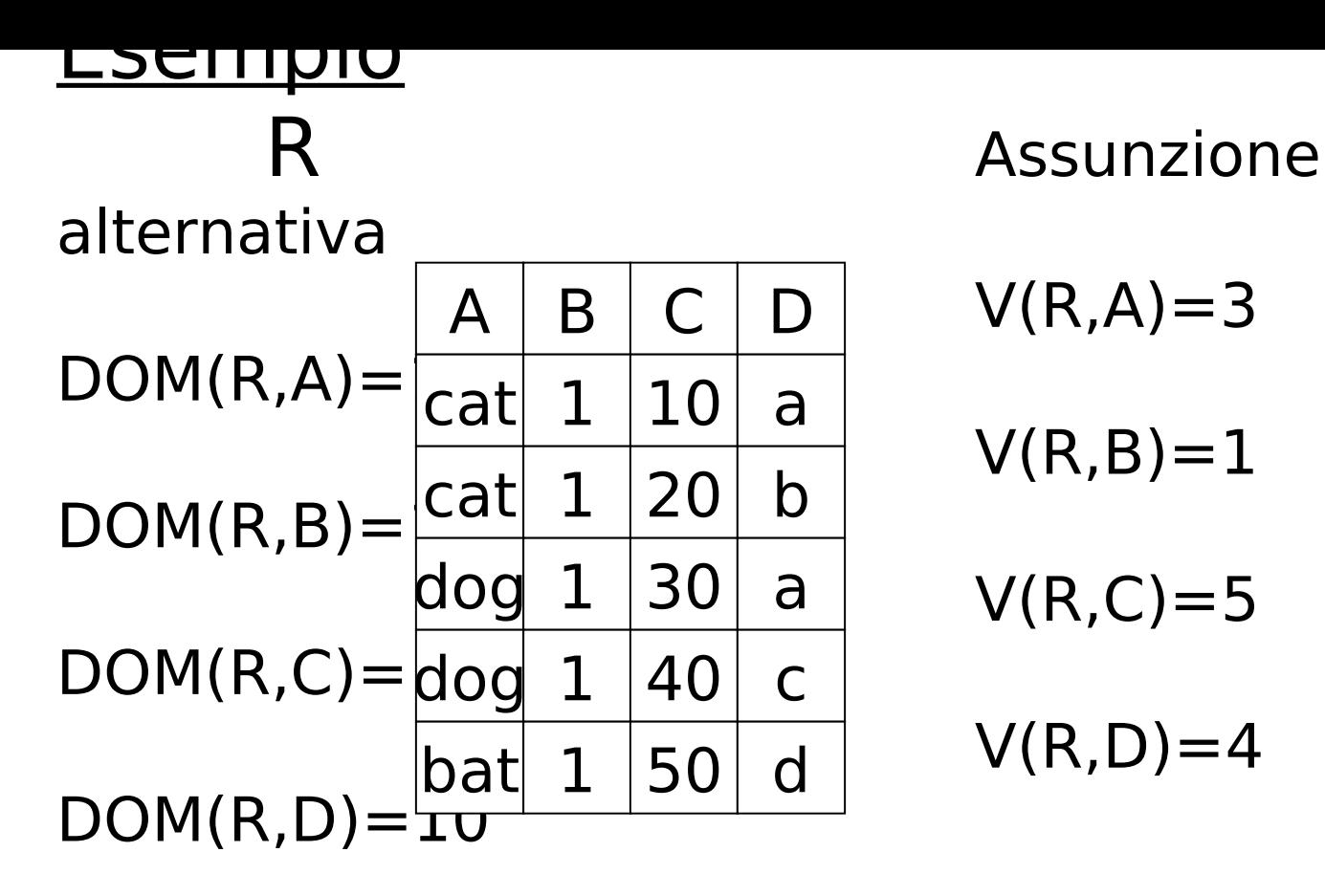

 $V(R,A)=3$ 

- $V(R,B)=1$
- $V(R,C)=5$

 $V(R, D) = 4$ 

 $W = \sigma_{z=val}(R)$   $T(W) = \frac{T(R)}{DOM(R)}$ DOM(R,Z)

#### $C=val \Rightarrow T(W) = 5/10=0.5$

#### $B=val \Rightarrow T(W)= 5/10=0.5$

### $A=val \Rightarrow T(W)= 5/10= 0.5$

## Cardinalita' della selezione

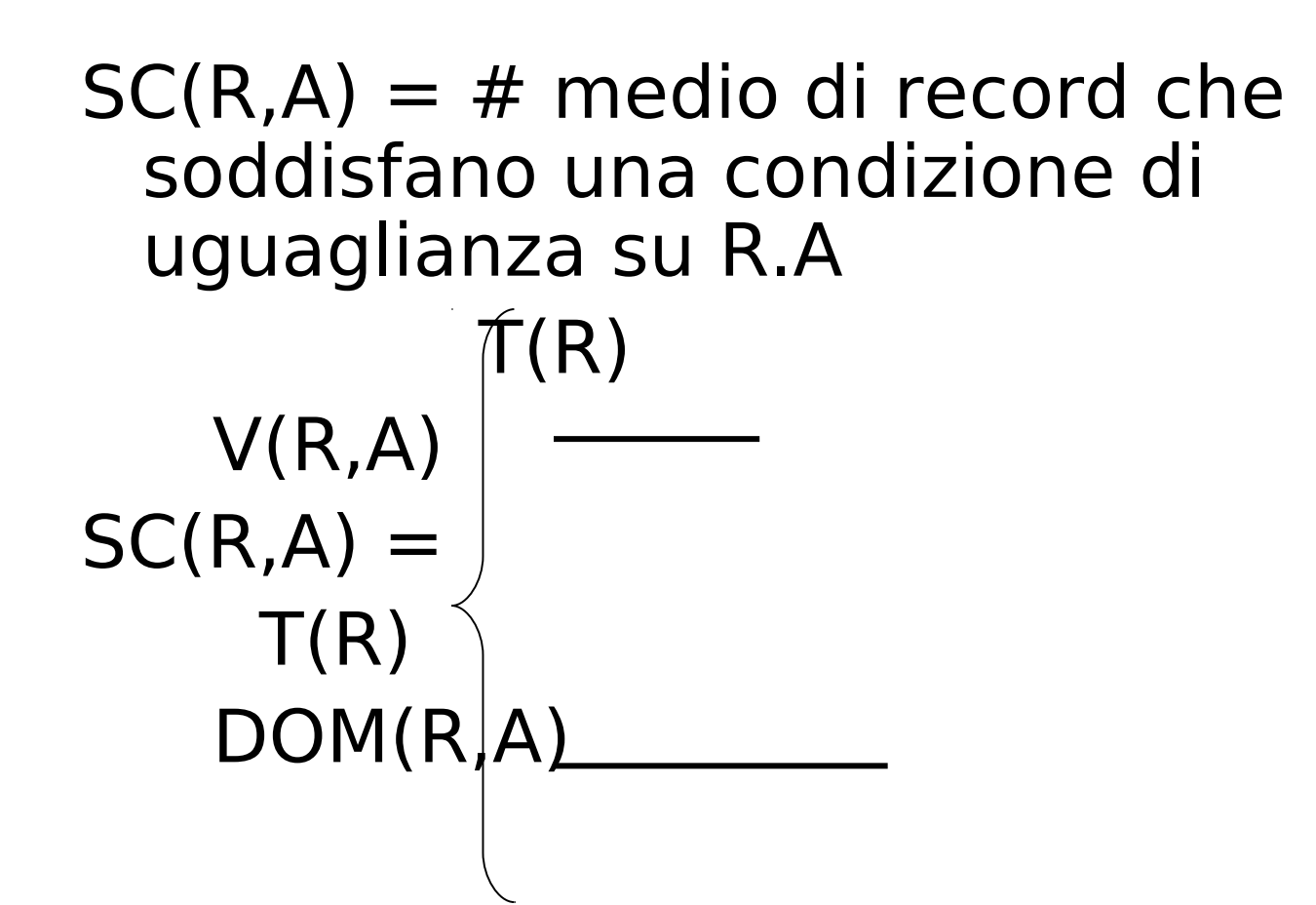

$$
Caso \qquad W = \sigma_{z \geq val} (R) ?
$$

#### $T(W) = ?$

- Soluzione # 1:  $T(W) = T(R)/2$
- Soluzione # 2:  $T(W) = T(R)/3$

• Soluzione # 3: stima i valori nel range

| Esempio |                             | R         |
|---------|-----------------------------|-----------|
| 1       | Wi n=1                      | V(R,Z)=10 |
| 1       | W = $\sigma_{z \ge 15}$ (R) |           |
| 1       | W = $\sigma_{z \ge 15}$ (R) |           |

 $f = 20-15+1 = 6$  (frazione del range)  $20-1+1$  20

 $T(W) = f \times T(R)$ 

## Equivalentemente:  $f \times V(R,Z)$  = frazione di valori distinti  $T(W) = [f \times V(Z,R)] \times T(R) = f \times T(R)$  $V(Z,R)$

## Stima della dimensione per  $W = R1 \triangleright \triangleleft R2$  $Sia X =$ attributi di R1  $Y =$  attributi di R2

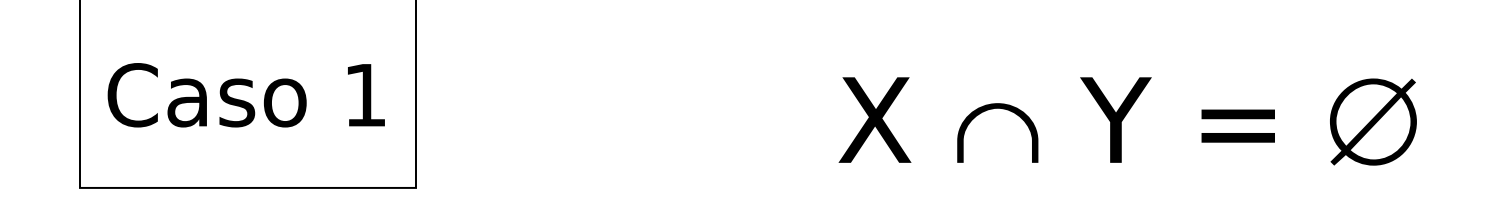

#### Lo stesso di R1 x R2

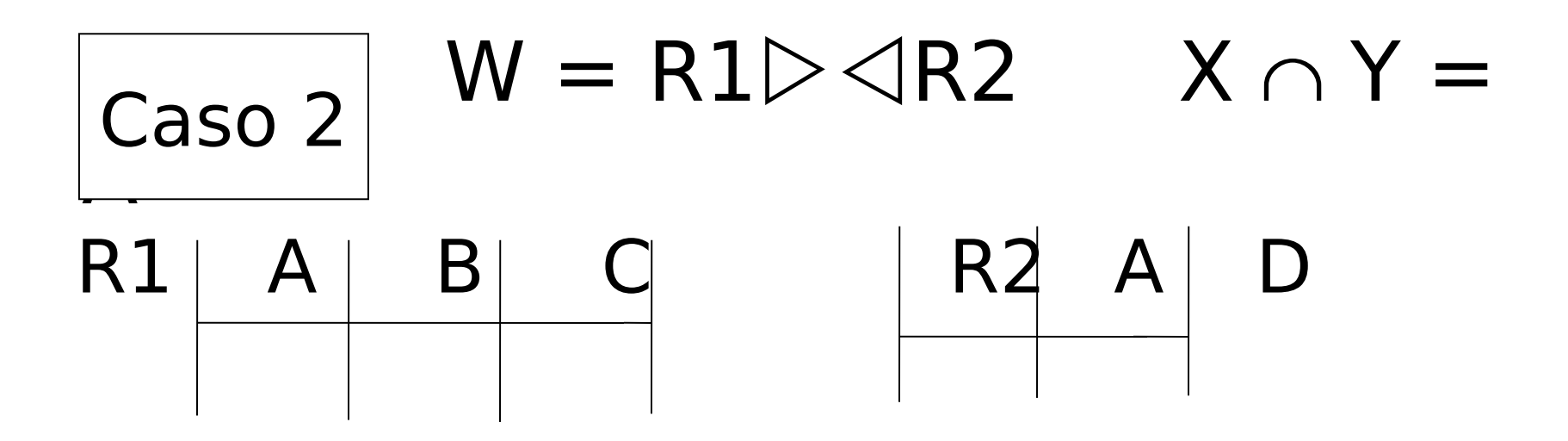

#### Assunzione:

 $V(R1,A) \le V(R2,A)$  e ogni valore per A in R1 e' in R2  $V(R2,A) \le V(R1,A)$  e ogni valore per A in R2 e' in R1

"inclusione dell'insieme dei valori"

Calcolare T(W) quando V(R1,A) ≤ V(R2,A)

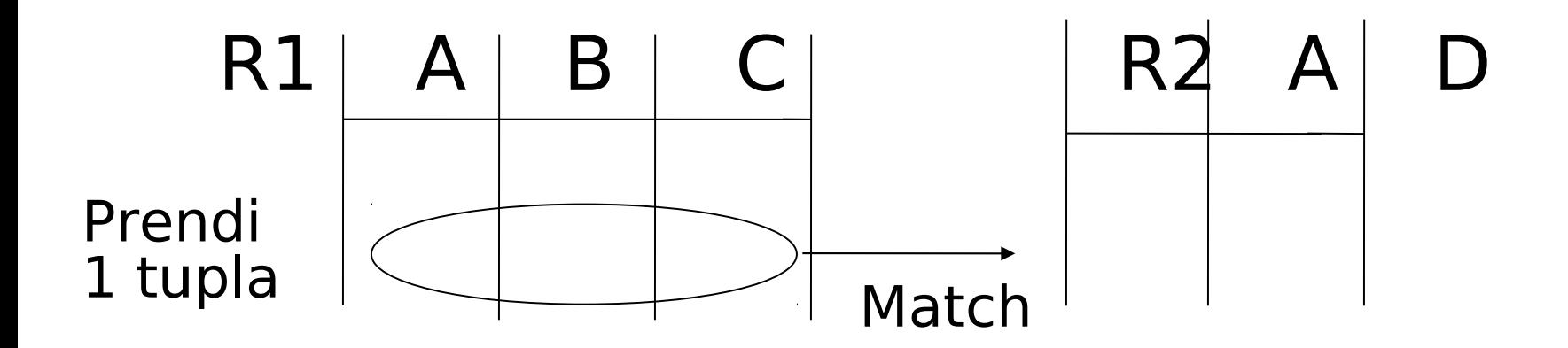

1 tupla corrisponde a  $T(R2)$  tuple... V(R2,A)

Quindi  $T(W) = T(R2) \times T(R1)$ V(R2, A)

### •  $V(R1, A) \le V(R2, A)$   $T(W) = T(R2) T(R1)$ V(R2,A)

#### •  $V(R2,A) \leq V(R1,A)$  T(W) = T(R2) T(R1) V(R1,A)

#### [A e' l'attributo comune]

### In generale  $W = R1 \triangleright \triangleleft R2$

## $T(W)$  =  $T(R2) T(R1)$ max{ V(R1,A), V(R2,A) }

### In tutti i casi:

#### $S(W) = S(R1) + S(R2) - S(A)$ dimensione<sup>1</sup>

dell'attributo A

# Join naturale con attributi di join multipli

R1(x,y1,y2), R2(y1,y2,z)  $W = R1 \triangleright \triangleleft R2$ 

Date due tuple r1 di R1 ed r2 di R2, qual'e' la probabilita' che facciano join?

Prob che r1 ed r2 abbiano uguale y1  $=1$ /max $\{V(R1,y1),V(R2,y1)\}$ 

Prob che r1 ed r2 abbiano uguale y2  $=1/max\{V(R1,y2),V(R2,y2)\}$ 

## Attributi di join multipli

• Quindi, di T(R1)\*T(R2) tuple, quelle che fanno match sono

#### $T(R1)T(R2)$

max{V(R1,y1),V(R2,y1)}max{V(R1,y2),V(R2,y2)}
# Esempio

- $W=R(a,b,c)$  Reported and Resetant  $S(d,e,f)$
- $T(R)=1000$   $T(S)=2000$
- $V(R,b)=20$   $V(S,d)=50$
- $V(R, c) = 100$   $V(S, e) = 50$
- $T(W)=1000*2000/(50*100)=400$

# Stima delle dimensioni

- $S = \mathbb{G}_{A=a \wedge B=b} (R)$
- $T(S) = T(R)/(V(R,A) \times V(R,B))$
- $Q = \mathbb{C}_{A=a}$  OR B=b  $(R)$
- $T(Q)$ =min{T(R),T( $\sigma$ <sub>A=a</sub>(R))+T( $\sigma$ <sub>B=b</sub> (R))}

Nota: per espressioni complesse, e' necessario calcolare i risultati T,S,V intermedi.

Es.  $W = [\sigma_{A=a}(R1)] \geq \text{ } \leq R2$ relazione U  $T(U) = T(R1)/V(R1,A)$   $S(U) =$ S(R1)

Quanto vale V (U, \*) ?

#### Per stimare Vs

```
Es., U = \mathbf{O}_{A=a}(R1) supponendo che R1 abbia gli 
 attributi A,B,C,D
    V(U, A) = 1V(U, B) = V(R1, B)V(U, C) = V(R1, C)V(U, D) = V(R1, D)
```
#### $Per i join$   $U =$  $R1(A,B)$  $\geq$  $\triangle R2(A,C)$

 $V(U,A) = min \{ V(R1, A), V(R2, A) \}$  $V(U,B) = V(R1, B)$  $V(U,C) = V(R2, C)$ 

[assunzione "conservazione dell'insieme dei valori"]

#### Esempio:

#### $Z = R1(A,B) \times R2(B,C) \times R3(C,D)$

 $T(R1) = 1000 V(R1,A)=50 V(R1,B)=100$  $T(R2) = 2000 \text{ V}(R2,B) = 200 \text{ V}(R2,C) = 300$  $R3 | T(R3) = 3000 V(R3,C) = 90 V(R3,D) = 500$ R1  $R2$ 

#### Risultato parziale:  $U = R1$ R2

#### $T(U) = 1000 \times 2000$   $V(U,A) = 50$  $200 \t\t V(U,B) = 100$  $V(U,C) = 300$

#### $Z = U \times R3$

#### $T(Z) = 1000 \times 2000 \times 3000 = 100.000$ 200×300

 $V(Z,A) = 50$  $V(Z,B) = 100$  $V(Z,C) = 90$  $V(Z, D) = 500$ 

### Altro ordine

```
W=R2(B,C) \times R3(C,D)T(W)=2000\times3000 300
V(W,B)=200Z = R1 \times  W
T(Z) = 2000 \times 3000 \times 1000 = 100.000300x200
```
## **Osservazione**

• Le assunzioni di inclusione dell'insieme dei valori e di conservazione dell'insieme dei valori garantiscono che la stima della dimensione del risultato sia la stessa indipendentemente dall'ordine con cui si eseguono i join

## Altro esempio

 $R(a,b,c) \geq S(b,c,d) \geq 1(b,e)$  $T(R)=1000$   $T(S)=2000$   $T(U)=5000$  $V(R,a)=100$  $V(R,b)=20$   $V(S,b)=50$   $V(U,b)=200$  $V(R, c) = 200 \quad V(S, c) = 100$  $V(S,d)=400$  $V(U,e)=500$ 

## Altro esempio

### $W=R \geq S$  $T(W)=1000x2000$  50x200  $V(W,b)=20$  $Z= W \triangleright \triangleleft U$ T(U)=1000x2000x5000=5000 50x200x200

# In generale

- Se abbiamo un join di n relazioni
- $S=$ R1  $\triangleright$   $\triangleleft$  R2  $\triangleright$   $\triangleleft$  ....  $\triangleright$   $\triangleleft$  Rn
- T(S) si ottiene moltiplicando il numero di tuple in ogni relazione e, per ciascun attributo A, dividendo per tutti i V(Ri,A) tranne il piu' piccolo
- Se A appare una volta sola, V(Ri,A) non compare nella formula
- Si veda il libro per la dimostrazione

• Da non dimenticare: le statistiche devono essere mantenute aggiornate…

### Schema

- Stima del costo di una query
	- Stima della dimensione dell'output fatto!
	- Stima del # di IOs prossimo…
- Generare e confrontare i piani